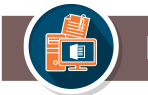

# **WORD - FORMATION INITIALE PACK OFFICE MICROSOFT**

#### **OBJECTIFS**

*Découvrir les fonctionnalités de base du traitement de texte Word.*

#### **PUBLIC CONCERNÉ**

*Élus et agents.*

### **PRÉ-REQUIS**

*Maîtrise de base d'un ordinateur (saisie simple de texte, utilisation du clavier et de la souris).*

**DURÉE** *2 journées.*

**RÉFÉRENCE TTM**

# **ACQUÉRIR LES PRINCIPES DE BASE**

• Le ruban.

- Utilisation du menu «fichier».
- Créer un document.

# **PRÉSENTER UN DOCUMENT**

- Saisir le texte.
- Choisir les polices et leurs attributs : gras, souligné, italique, couleur.
- Aérer le document : interligne, espacements, retraits.
- Afficher/masquer les marques de mise en forme.
- Notion de paragraphe.
- Insérer des listes à puces, listes numérotées.

# **ENREGISTRER UN DOCUMENT**

# **MODIFIER UN DOCUMENT**

- Modifier ponctuellement un document.
- Supprimer, déplacer, recopier du texte : couper/coller, copier/coller.
- Corriger un texte : le vérificateur d'orthographe, le dictionnaire des synonymes.

#### **SAUT DE PAGE**

#### **INSERTIONS**

- Image
- Tableau.

# **IMPRIMER**

### **DATES & LIEUX**

*Les 26 et 27 octobre 2023 et les 08 et 09 février 2024 à Saintes. Nous renvoyer un formulaire d'inscription*